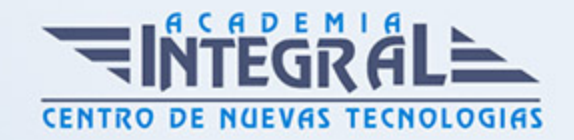

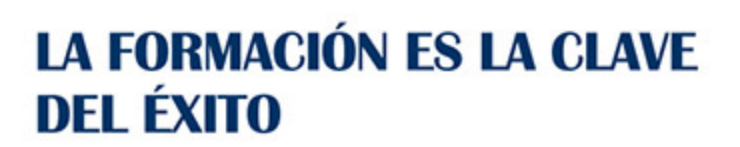

...............

# Guía del Curso

# Máster Europeo en Internacionalización Digital de Empresas

Modalidad de realización del curso: A distancia Titulación: Diploma acreditativo con las horas del curso, avalada por ENFES.

#### **OBJETIVOS**

- Diseñar y planificar un Plan de Marketing Internacional. - Identificar las variables de marketing para la toma de decisiones en la internacionalización de la empresa. - Analizar las características de los productos y/o servicios de la empresa y los competidores para proponer estrategias y acciones relacionadas con la política internacional de producto. - Analizar las variables que influyen en el precio de los productos y/o servicios en los mercados internacionales, con el objeto de diseñar la política internacional de precios adecuada a las estrategias y objetivos de la empresa. - Relacionar entre si la información proveniente del SIM y las variables que intervienen en el marketing obteniendo conclusiones para el plan de marketing internacional de la empresa. - Elaborar un informe de base, briefing, de productos/marcas para el desarrollo de un plan de marketing internacional. - Aprender a utilizar las diferentes aplicaciones surgidas a partir de la Web 2.0. - Aprender a darse de alta en las diferentes redes sociales y conocer las características de cada una de ellas. - Integrar y potenciar Internet en la estrategia comercial de la empresa. - Adquirir las habilidades necesarias para realizar una campaña de marketing en buscadores orientada a mejorar la promoción, tráfico, venta o captación de clientes para una determinada página web. - Profundizar en el concepto de mobile marketing. - Gestionar la imagen de una empresa dentro de las redes sociales e Internet para tener mayor reputación y dominar las principales

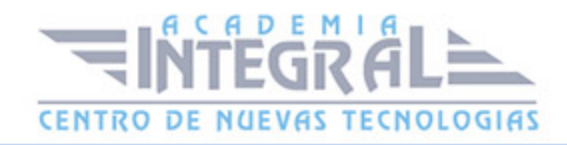

técnicas del marketing y comunicación online. - Definir la utilidad de Google Adwords y Google Analytics

### CONTENIDOS

### PARTE 1. DISEÑO Y PLANIFICACIÓN DEL PLAN DE MARKETING INTERNACIONAL

#### UNIDAD DIDÁCTICA 1. INTRODUCCIÓN AL MARKETING

- 1. Concepto de Marketing
- 2. El Marketing en la Empresa
- 3. Marketing estratégico
- 4. Marketing operativo
- 5. Marketing-mix

### UNIDAD DIDÁCTICA 2. EL MARKETING EN EL COMERCIO INTERNACIONAL (I)

- 1. La organización de la empresa multinacional
- 2. Investigación comercial en el ámbito internacional
- 3. El riesgo de realizar inversiones en países extranjeros
- 4. El marketing segmentado
- 5. Factores incontrolables. Los entornos
- 6. Características de la empresa internacional con éxito
- 7. Misión del Marketing internacional
- 8. Elementos de plan de marketing internacional
- 9. Estrategias de marketing internacional

### UNIDAD DIDÁCTICA 3. EL MARKETING INTERNACIONAL (II)

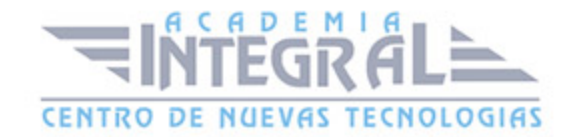

- 1. Política internacional de producto
- 2. Política internacional de distribución
- 3. Política internacional de comunicación
- 4. Política internacional de precio

PARTE 2. EXPERTO EN POLÍTICAS DE MARKETING INTERNACIONAL: DISEÑO DEL PROCESO DE INTERNACIONALIZACIÓN DE UNA EMPRESA

### UNIDAD DIDÁCTICA 1. INTERNACIONALIZACIÓN DE LA EMPRESA

- 1. La decisión de internacionalización de la empresa
- 2. Etapas del proceso de internacionalización
- 3. Las variables de marketing en la internacionalización de la empresa

### UNIDAD DIDÁCTICA 2. POLÍTICA DE PRODUCTO EN EL MARKETING INTERNACIONAL

- 1. Atributos del producto
- 2. El ciclo de vida del producto
- 3. Estandarización/adaptación de los productos en los mercados internacionales
- 4. La cartera de productos internacionales
- 5. La marca
- 6. La política de producto en los mercados online

# UNIDAD DIDÁCTICA 3. POLÍTICA DE PRECIO EN EL MARKETING INTERNACIONAL

- 1. Análisis de la variable precio como instrumento del marketing internacional
- 2. Estandarización/adaptación de precios internacionales

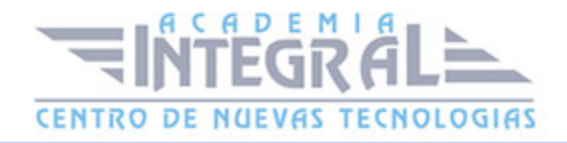

- 3. Factores que influyen en la determinación de precios internacionales
- 4. Análisis de rentabilidad
- 5. Estrategias de precios
- 6. Cotización de precios internacionales

# UNIDAD DIDÁCTICA 4. POLÍTICA DE COMUNICACIÓN DE MARKETING INTERNACIONAL

- 1. La comunicación en el marketing: concepto y funciones
- 2. La publicidad
- 3. La promoción de ventas
- 4. Las relaciones públicas
- 5. Otras herramientas de la política de comunicación
- 6. Factores que influyen en las decisiones de política internacional de comunicación
- 7. Las ferias internacionales y las misiones comerciales

## UNIDAD DIDÁCTICA 5. POLÍTICA DE DISTRIBUCIÓN EN EL MARKETING INTERNACIONAL

- 1. Canales de distribución
- 2. Aspectos a considera en el diseño y selección de los canales de distribución internacionales
- 3. Determinación de la localización y tipología de los puntos de venta
- 4. Las relaciones internas del canal
- 5. Fórmulas de entrada en los mercados internacionales
- 6. Aspectos a considerar en la adaptación de la función de distribución en diferentes entornos internacionales
- 7. Internet como canal de distribución internacional

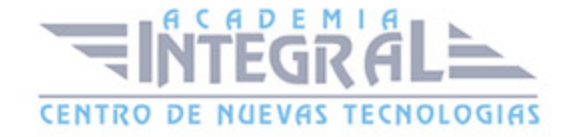

# UNIDAD DIDÁCTICA 6. HERRAMIENTAS INFORMÁTICAS PARA EL CÁLCULO DE VALORES Y TENDENCIAS DE MERCADO

- 1. Herramientas para el cálculo de valores estadísticos
- 2. Herramientas para el análisis de tendencias y series de datos
- 3. Hojas de cálculo

# PARTE 3. EXPERTO EN ELABORACIÓN DE INFORMES DE MARKETING INTERNACIONAL

# UNIDAD DIDÁCTICA 1. PLANIFICACIÓN DEL MARKETING INTERNACIONAL

- 1. El plan de marketing como instrumento de planificación y control de la actividad comercial internacional
- 2. Análisis de la situación
- 3. Diagnóstico: análisis DAFO
- 4. Establecimiento de los objetivos de marketing
- 5. Principales decisiones sobre el establecimiento de estrategias internacionales

# UNIDAD DIDÁCTICA 2. PLAN OPERATIVO Y ACCIONES DE MARKETING INTERNACIONAL

- 1. El plan de acción de marketing
- 2. Asignación presupuestaria de las acciones de marketing
- 3. El control del plan de marketing
- 4. Herramientas informáticas para la organización y planificación de marketing internacional

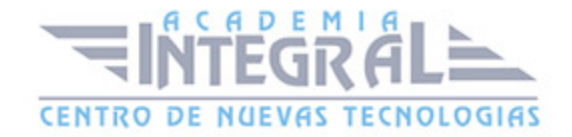

# UNIDAD DIDÁCTICA 3. BRIEFING DE PRODUCTOS Y/O MARCAS EN LA INTERNACIONALIZACIÓN DE LA EMPRESA

- 1. Concepto y funciones del briefing en el marketing
- 2. Determinación de los objetivos de briefing
- 3. La elección de la estructura del briefing
- 4. Como realizar un briefing
- 5. La presentación del briefing

### PARTE 4. EXPERTO EN REDES SOCIALES COMO HERRAMIENTA PARA EL MARKETING INTERNACIONAL

### UNIDAD DIDÁCTICA 1. INTRODUCCIÓN A INTERNET

- 1. Internet
- 2. La Web

### UNIDAD DIDÁCTICA 2. LA WEB 2.0

- 1. La Web 2.0
- 2. Aplicaciones de la Web 2.0 Principios constitutivos
- 3. Las tecnologías en la web 2.0
- 4. Ventajas de la Web 2.0

#### UNIDAD DIDÁCTICA 3. PRINCIPALES APLICACIONES DE LA WEB 2.0

- 1. Introducción
- 2. Blogs
- 3. Marcadores sociales
- 4. Servicios de alojamiento y gestión de fotografía y vídeo

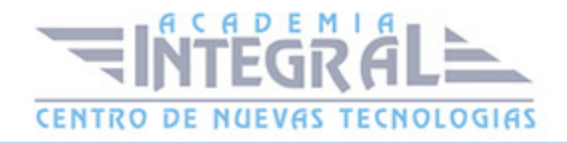

- 5. Wikis
- 6. Aplicaciones en línea
- 7. Podcast

### UNIDAD DIDÁCTICA 4. USOS DE LA WEB 2.0 EN LA SOCIEDAD

- 1. Usuarios de Internet en España
- 2. El usuario 2.0
- 3. Arquitectura de la participación
- 4. Usabilidad y accesibilidad
- 5. Usos de la Web 2.0 en la sociedad

### UNIDAD DIDÁCTICA 5. INTRODUCCIÓN A LAS REDES SOCIALES

- 1. Origen de las Redes Sociales
- 2. Marcadores Sociales
- 3. Ventajas y desventajas del uso de las redes sociales
- 4. Las redes sociales en los móviles

#### UNIDAD DIDÁCTICA 6. FACEBOOK

- 1. Introducción
- 2. Conceptos básicos del uso de Facebook
- 3. Registro en Facebook
- 4. Página principal de usuario
- 5. Tipos de perfiles
- 6. Herramientas de Facebook para empresas
- 7. Facebook en los móviles

### UNIDAD DIDÁCTICA 7. GOOGLE+

1. Introducción

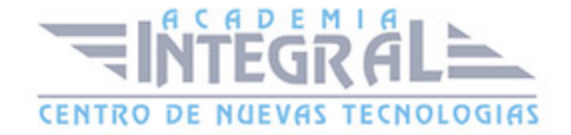

- 2. Conceptos básicos para el uso de Google+
- 3. Registro
- 4. Página principal de usuario
- 5. Fotos
- 6. Nuestro perfil
- 7. Los círculos
- 8. Los juegos

### UNIDAD DIDÁCTICA 8. TWITTER

- 1. Introducción
- 2. Conceptos básicos para el uso de Twitter
- 3. Registro en Twitter
- 4. Página principal de usuario
- 5. Twitter para empresas

### UNIDAD DIDÁCTICA 9. TUENTI

- 1. Introducción
- 2. Tuenti
- 3. Registro en Tuenti
- 4. Tu página de inicio en Tuenti
- 5. Tuenti para empresas

### UNIDAD DIDÁCTICA 10. LINKEDIN

- 1. Linkedin
- 2. Registro en Linkedin
- 3. Vamos a utilizar Linkedin
- 4. Acciones que vamos a realizar en Linkedin
- 5. Página de usuario de Linkedin
- 6. Linkedin para empresas

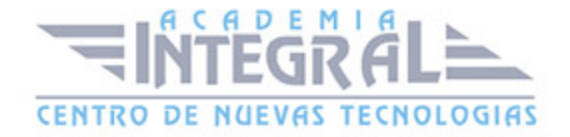

### PARTE 5. EXPERTO EN PRESENTACIÓN Y COMERCIALIZACIÓN DE PRODUCTOS EN LA RED

# MÓDULO 1. PRESENTACIÓN DE PRODUCTOS EN LA RED MASTER INTERNACIONALIZACIÓN DIGITAL EMPRESAS

### UNIDAD DIDÁCTICA 1. INTRODUCCIÓN AL MARKETING ELECTRÓNICO

- 1. Tipos de Marketing
- 2. Proceso de implantación del Marketing
- 3. El mercado

### UNIDAD DIDÁCTICA 2. LA COMUNICACIÓN

- 1. Comunicación de Internet Herramientas
- 2. Herramientas de Marketing Mix

#### UNIDAD DIDÁCTICA 3. MARKETING DESDE UNA PÁGINA WEB

1. Página Web como marketing

MÓDULO 2. COMERCIALIZACIÓN DE PRODUCTOS EN LA RED MASTER INTERNACIONALIZACIÓN DIGITAL EMPRESAS

### UNIDAD DIDÁCTICA 4. COMERCIALIZACIÓN DE PRODUCTOS

- 1. ¿Qué es Comercio Electrónico?
- 2. Usos del comercio electrónico
- 3. Usuarios del comercio electrónico

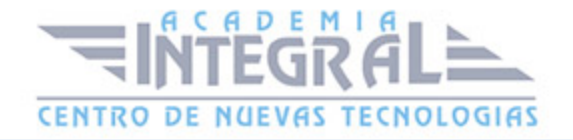

4. Categorías del comercio electrónico

# UNIDAD DIDÁCTICA 5. COMERCIO ELECTRÓNICO VENTAJAS E INCONVENIENTES

- 1. El comercio electrónico y sus ventajas
- 2. Inconvenientes del comercio electrónico

### UNIDAD DIDÁCTICA 6. ACTIVIDAD DEL COMERCIO ELECTRÓNICO

1. ¿Qué es la actividad del comercio?

### UNIDAD DIDÁCTICA 7. DISTRIBUCIÓN LOGÍSTICA EN INTERNET

1. La distribución logística

### UNIDAD DIDÁCTICA 8. COMERCIO ELECTRÓNICO LEGISLACIÓN

- 1. Ley de protección de datos
- 2. Normativas diversas

#### UNIDAD DIDÁCTICA 9. SEGURIDAD EN EL COMERCIO ELECTRÓNICO

- 1. Seguridad en Internet
- 2. Antivirus
- 3. Uso de las Firmas digitales
- 4. Uso del certificado digital
- 5. Protocolos de Seguridad

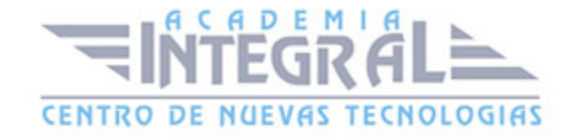

#### UNIDAD DIDÁCTICA 10. PAGO SEGURO MEDIANTE INTERNET

1. Modalidades de Pago Utilizada

### ANEXO 1. EL COMERCIO ELECTRÓNICO EN ESPAÑA

- 1. Introducción
- 2. Evolución general
- 3. El comercio electrónico en España segmentado geográficamente según el origen y el destino de las transacciones

### ANEXO 2. MODELOS DE NEGOCIO EN EL COMERCIO ELECTRÓNICO

- 1. Introducción
- 2. Clasificación de los modelos de negocio en el comercio electrónico
- 3. Conclusión

#### PARTE 6. EXPERTO EN MEDIOS DE PAGO INTERNACIONALES

### UNIDAD DIDÁCTICA 1. FACTORES ECONÓMICOS Y LEGALES DE LOS MEDIOS DE COBRO Y PAGO EN OPERACIONES COMERCIALES

- 1. Obligaciones de las partes en la compraventa internacional
- 2. Condiciones de pago
- 3. Relación entre forma de pago y condiciones de entrega de la mercancía (INCOTERMS)
- 4. Regulación de los medios de pago internacionales

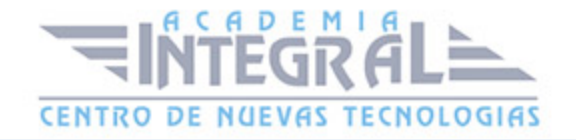

# UNIDAD DIDÁCTICA 2. GESTIÓN DE LOS DOCUMENTOS E INTERVENCIÓN DE LAS ENTIDADES FINANCIERAS

- 1. El papel de los bancos en los medios de cobro y pago
- 2. Tipos de documentos: emisión, cumplimentación y legalización en su caso
- 3. Diferentes funciones y compromisos de las entidades según medio de pago
- 4. Gestión de la documentación para el cobro/pago con clientes/proveedores

### UNIDAD DIDÁCTICA 3. SELECCIÓN DEL MEDIO DE PAGO Y COBRO INTERNACIONAL

- 1. Factores a considerar en la elección
- 2. Motivos de la elección

### UNIDAD DIDÁCTICA 4. CLASIFICACIÓN DE LOS MEDIOS DE COBRO Y PAGO

- 1. Clasificación
- 2. Cheque bancario
- 3. Orden de pago simple
- 4. Orden de pago documentaria

# UNIDAD DIDÁCTICA 5. LA REMESA EN LAS OPERACIONES DE COMPRAVENTA INTERNACIONALES

- 1. Concepto
- 2. Remesa simple
- 3. Remesa documentaria

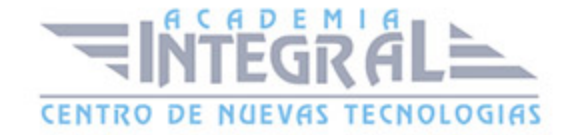

# UNIDAD DIDÁCTICA 6. EL CRÉDITO DOCUMENTARIO EN LAS OPERACIONES DE COMERCIO INTERNACIONAL

- 1. Concepto e importancia del crédito documentario
- 2. Partes que intervienen
- 3. Principales tipos de crédito documentario:
- 4. La carta de crédito
- 5. Operativa del crédito documentario. Esquema de funcionamiento
- 6. Potenciales riesgos del crédito documentario
- 7. Ventajas
- 8. Inconvenientes
- 9. Coste
- 10. Relación entrega de la mercancía-pago
- 11. Las fechas en los créditos documentarios
- 12. Documentación requerida por la entidad financiera
- 13. Normativa. Reglas y Usos Uniformes de la Cámara de Comercio Internacional

### UNIDAD DIDÁCTICA 7. AVALES Y GARANTÍAS EN OPERACIONES DE COMPRAVENTA INTERNACIONAL

- 1. Garantías bancarias: Concepto
- 2. Clasificación atendiendo a su objeto
- 3. Clasificación atendiendo a la naturaleza de compromiso del garante
- 4. Reglas Uniformes de la Cámara de Comercio Internacional

# UNIDAD DIDÁCTICA 8. UTILIZACIÓN DEL COMERCIO ELECTRÓNICO EN LOS MEDIOS DE COBRO Y PAGO

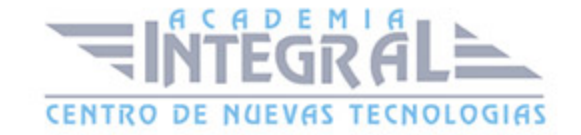

- 1. Legislación sobre comercio electrónico
- 2. Tipos de pagos y cobros en internet
- 3. Sistemas de intercambio de datos en las operaciones internacionales

### PARTE 7. EXPERTO EN MARKETING ONLINE Y POSICIONAMIENTO WEB INTERNACIONAL

#### UNIDAD DIDÁCTICA 1. POSICIONAMIENTO WEB

- 1. Introducción
- 2. ¿Qué importancia tiene el posicionamiento?
- 3. Posicionamiento natural o patrocinado
- 4. Palabras más buscadas
- 5. Posicionamiento y marketing Online

### UNIDAD DIDÁCTICA 2. POSICIONAMIENTO PATROCINADO

- 1. Aspectos del posicionamiento publicitario
- 2. Comprar un anuncio
- 3. Ubicación de los anuncios
- 4. Creación del anuncio
- 5. Conjuntos de palabras clave
- 6. ¿Número uno en el ranking?
- 7. Pagina de aterrizaje
- 8. Supervisar los resultados

### UNIDAD DIDÁCTICA 3. FUNDAMENTOS SEO. TEORÍA NECESARIA

- 1. Introducción
- 2. Seccionando a sus visitantes
- 3. ¿Qué buscan sus visitantes en Internet?

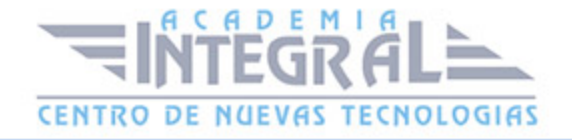

- 4. ¿Cuándo hacemos SEO?
- 5. En qué se basa el SEO

#### UNIDAD DIDÁCTICA 4. COMENZANDO EL TRABAJO SEO

- 1. Introducción
- 2. Elección de las palabras clave
- 3. Lista de términos de marketing
- 4. Lista de términos por encuesta
- 5. Lista de términos populares
- 6. Sacando partido a Google Trenes

#### UNIDAD DIDÁCTICA 5. FIJANDO OBJETIVOS SEO

- 1. Introducción
- 2. Conociendo el futuro: previsión de visitas
- 3. Calcular las visitas a partir de la posición en SERP
- 4. Aplicación para el cálculo de visitas estimadas
- 5. ¿De donde venimos? ¿A dónde vamos?
- 6. Herramientas de monitorización SERP

#### UNIDAD DIDÁCTICA 6. FIJANDO OBJETIVOS SEO

- 1. Introducción
- 2. Información útil, información fresca
- 3. Flash, el problema del contenido invisible
- 4. Densidad de palabra (Keyword density)
- 5. Long Tail, la larga cola de palabras clave
- 6. Marketing en Internet: captando más visitas

### UNIDAD DIDÁCTICA 7. FIJANDO OBJETIVOS SEO

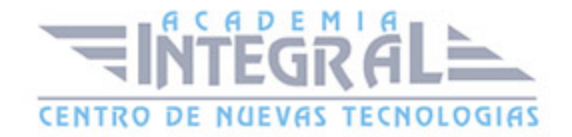

- 1. Introducción
- 2. Estructurar la información
- 3. Link Juice y el atributo nofollow
- 4. Importancia no es lo mismo que Pagerank
- 5. Subdominios o carpetas
- 6. Dando nombre a las páginas
- 7. URL estáticas o dinámicas
- 8. Paso de parámetros entre páginas dinámicas
- 9. Reescribiendo la dirección de los enlaces
- 10. Cabecera de página
- 11. HTML validado
- 12. Campos META
- 13. META TITLE
- 14. META DESCRIPTION
- 15. META KEYWORDS
- 16. Dentro de la página
- 17. Organizar el contenido con titulares
- 18. La cantidad de texto no influye
- 19. Escribir HTML validado no es fundamental, pero ayuda
- 20. Las imágenes se tienen que leer

# UNIDAD DIDÁCTICA 8. FACTORES EXTERNOS QUE INFLUYEN EN LA POSICIÓN DE LOS BUSCADORES

- 1. Estructura de enlaces en el sitio Web
- 2. PageRank
- 3. TrustRank
- 4. Intercambio y compra de enlaces
- 5. Agujeros negros en Internet

### UNIDAD DIDÁCTICA 9. BLACK HAT SEO

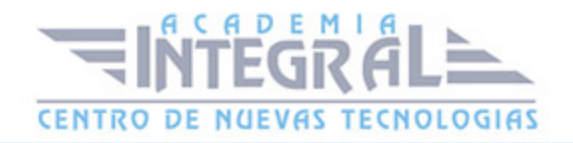

- 1. Introducción
- 2. Cloaking
- 3. Texto invisible
- 4. Duplicación de dominios
- 5. SPAM en foros
- 6. Uso de enlaces forzados o spam Keywords
- 7. Información sobre Black Hat SEO
- 8. Cómo salir de una penalización en Google

### UNIDAD DIDÁCTICA 10. SEO PARA BLOGS Y WORDPRESS

- 1. Blogs
- 2. Wordpress

### UNIDAD DIDÁCTICA 11. CASOS PRÁCTICOS

- 1. Canal Solidario
- 2. Objetivos del proyecto canalsolidario.org
- 3. Configuración personalizada de Google Analytics
- 4. Fuente Coincide exactamente con Google
- 5. Análisis de palabras clave
- 6. El link juice del sitio
- 7. El contenido de las páginas

PARTE 8. EXPERTO EN MARKETING MOBILE Y SU POTENCIAL COMO HERRAMIENTA PARA EL MARKETING DIGITAL INTERNACIONAL

### UNIDAD DIDÁCTICA 1. INTRODUCCIÓN AL MARKETING MOBILE

- 1. Introducción
- 2. Definición de Mobile Marketing

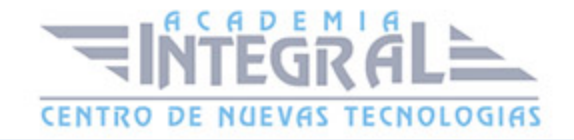

- 3. Historial del Mobile Marketing
- 4. Las nuevas tendencias y patrones de comportamiento en los consumidores.

# UNIDAD DIDÁCTICA 2. OBJETIVOS Y SEGUIMIENTO DEL MARKETING MORILE<sub></sub>

- 1. Introducción
- 2. Edad y género
- 3. Ingresos
- 4. Conocer a los objetivos del Mobile Marketing
- 5. Siguiendo nuestras campañas

# UNIDAD DIDÁCTICA 3. ADAPTAR LA ANALÍTICA WEB TRADICIONAL AL MÓVIL

- 1. Analítica web tradicional que incluye o se puede adaptar a la analítica móvil
- 2. Seguimiento de los eMails en el móvil
- 3. Seguimiento de aplicaciones
- 4. Seguimiento offline, seguimiento de mensajes de texto y de llamadas
- 5. Seguimiento de la lealtad

#### UNIDAD DIDÁCTICA 4. LA ERA DE LOS SMARTPHONES

- 1. Introducción
- 2. Symbian
- 3. Windows Phone
- 4. iPhone OS
- 5. Android

### UNIDAD DIDÁCTICA 5. PUBLICIDAD MÓVIL

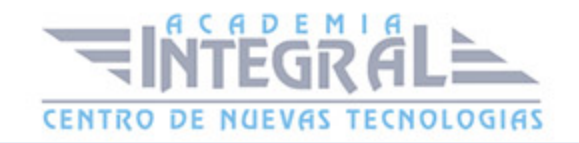

- 1. Diferentes tipos de publicidad móvil
- 2. Publicidad on-Deck VS Publicidad off-Deck
- 3. Crear campañas publicitarias móviles efectivas
- 4. Ejemplos
- 5. Las redes móviles de publicidad

# UNIDAD DIDÁCTICA 6. MARKETING Y PROMOCIONES MÓVILES BASADAS EN LA LOCALIZACIÓN

- 1. Introducción a las promociones móviles
- 2. ¿Qué productos son adecuados para los cupones móviles?
- 3. Marketing basado en la localización y en proximidad digital

### UNIDAD DIDÁCTICA 7. APLICACIONES PARA MÓVIL

- 1. Juegos para móvil
- 2. Aplicaciones móviles de servicios públicos
- 3. ¿Dónde obtener aplicaciones?
- 4. Desarrollando mi aplicación
- 5. Promocionando nuestra aplicación
- 6. Otros puntos a tener en cuenta

### UNIDAD DIDÁCTICA 8. DESARROLLO DE SITIOS WEB PARA MÓVILES

- 1. Introducción
- 2. Mobile Web y WAP
- 3. Dominios dotMobi
- 4. Organización y Arquitectura de un sitio móvil
- 5. Revisión de la cabecera HTTP
- 6. Revisión del Código Móvil
- 7. Tamaño de las páginas

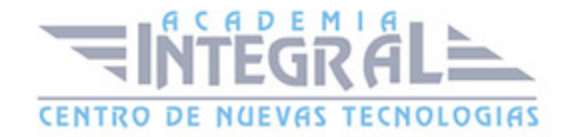

- 8. Qué se puede esperar de sus imágenes
- 9. Adaptar las tipos de fuente para móviles

# UNIDAD DIDÁCTICA 9. OPTIMIZACIÓN DE LOS MOTORES DE BÚSQUEDA MÓVIL

- 1. ¿Cómo funciona la optimización de motores de búsqueda móvil?
- 2. Mejores prácticas para móvil SEO básico
- 3. ¿En qué búsquedas debemos posicionar nuestro sitio web?
- 4. Descubrir cómo se posicionan nuestras palabras clave
- 5. Seguimiento del SEO móvil y nuestras palabras clave
- 6. Prácticas avanzadas de SEO

# UNIDAD DIDÁCTICA 10. INTEGRANDO EL MARKETING MÓVIL CON EL MARKETING ONLINE Y OFFLINE

- 1. Unificar los mensajes con varias comunicaciones
- 2. Integración móvil con el marketing offline
- 3. Integración móvil con el Marketing Online

### UNIDAD DIDÁCTICA 11. E-COMERCIO MÓVIL

- 1. Introducción
- 2. Micropagos
- 3. Macropagos
- 4. La banca Móvil
- 5. Seguridad y otras cuestiones

PARTE 9. CREAR UN EQUIPO EFICAZ DE COMMUNITY MANAGER PARA EL MARKETING DIGITAL INTERNACIONAL

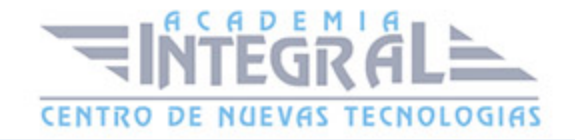

### UNIDAD DIDÁCTICA 1. LA FIGURA DE UN COMMUNITY MANAGER

- 1. ¿Qué es un Community Manager?
- 2. ¿Cuáles son las tareas de las que se encarga un Community Manager?
- 3. Habilidades, aptitudes y actitudes del Community Manager
- 4. El día a día de un Community Manager
- 5. Conozcamos a algunos Community Manager de la empresa Española
- 6. Evaluación de las funciones y responsabilidades actuales de un Community Manager
- 7. Definir las metas de un Community Manager
- 8. Tipos de Community Manager

### UNIDAD DIDÁCTICA 2. CASOS DE ÉXITO

- 1. Estrategias de éxito en las redes
- 2. ¿Qué audiencia tienen las redes sociales?
- 3. Casos de afinidad entre marca y usuario
- 4. La marca aprende a través de la experiencia de usuario. Crowdsourcing
- 5. Marketing Viral

### UNIDAD DIDÁCTICA 3. REDES SOCIALES

1. Evolución de las redes sociales

### UNIDAD DIDÁCTICA 4. REDES SOCIALES PROFESIONALES

- 1. Cómo utilizar LinKendin para atraer negocio a tu empresa. Cómo contactar con potenciales clientes
- 2. Los elementos de una buena recomendación en LinKendin
- 3. Otras redes profesionales. Xing

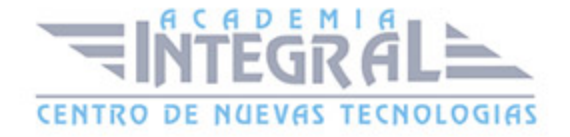

### UNIDAD DIDÁCTICA 5. BLOG

- 1. ¿Qué es un Blog?
- 2. El Blog como herramienta de MarKeting en la empresa
- 3. Una propuesta concreta para implantar un Blog corporativo (análisis estratégico)
- 4. Cómo dirigirse, contactar y captar la atención de un Blogger
- 5. Estrategias de crecimiento de un Blog
- 6. Plataformas de los Blogs: Livejournal, Blogger, WordPress, Tecnhorati
- 7. Los Blogs y los foros más importantes de España
- 8. Herramientas avanzadas de Monitorización
- 9. Tipos de Blogs

### UNIDAD DIDÁCTICA 6. MICROBLOGGING

- 1. Twitter, lo buenos si es breve, dos veces bueno
- 2. Herramientas para optimizar el uso de twitter
- 3. Cómo hacer crecer tu marca en Twitter
- 4. Otros sistemas de Microblogging (Jaiku, YouAre?)

### UNIDAD DIDÁCTICA 7. SINERGIA DE LAS REDES SOCIALES

1. Cómo conectar diversas redes para ahorrar tiempo y recursos: LinKendin, Twitter, Facebook y Blogs

### UNIDAD DIDÁCTICA 8. WIKIS Y WIKIPEDIA

- 1. La Wikipedia como fuente de información libre y universal
- 2. Definición de Wiki
- 3. La incorporación de los Wikis en el mundo empresarial

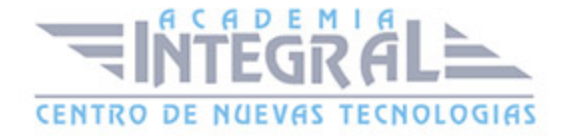

# UNIDAD DIDÁCTICA 9. SINDICACIÓN DE CONTENIDOS Y PODCASTING

- 1. Cómo la sindicación de contenidos beneficia al tráfico de nuestra página. RSS
- 2. Qué es un podcast y cómo utilizarlos

### UNIDAD DIDÁCTICA 10. PLATAFORMAS DE VÍDEO

- 1. Cómo aprovechar al máximo las herramientas en Youtube
- 2. El posicionamiento en Youtube
- 3. Otras plataformas de vídeo

### UNIDAD DIDÁCTICA 11. PLATAFORMAS DE FOTOGRAFÍA

- 1. Cómo utilizar las plataformas de fotografía en beneficio para nuestra marca o producto
- 2. Flickr y Panoramio

### UNIDAD DIDÁCTICA 12. CÓMO ANIMAR UNA COMUNIDAD ONLINE

- 1. Trucos para animar una Comunidad Online
- 2. Estrategias de participación en las redes sociales
- 3. La voz de la empresa o la marca

#### UNIDAD DIDÁCTICA 13. LA RUMOROLOGÍA

- 1. Situaciones de crisis en la red: los hoax
- 2. Cómo atajar el problema

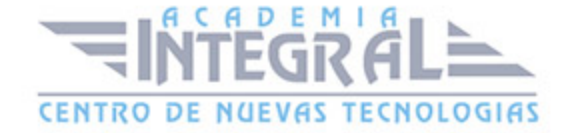

### UNIDAD DIDÁCTICA 14. REPUTACIÓN ONLINE

- 1. Gestión de tu reputación online
- 2. Herramientas y consejos para monitorizar online
- 3. Branding digital ¿Qué dicen de tu marca en Internet?
- 4. Creación de un sistema de escucha/alertas
- 5. Importancia de opiniones en la red

### UNIDAD DIDÁCTICA 15. LAS LICENCIAS EN LA RED

- 1. La propiedad intelectual en la red, las redes sociales y en los Blogs
- 2. Licencias. Creative Commons
- 3. Valores de la Web 2.0 y normas de conducta básica

# UNIDAD DIDÁCTICA 16. CÓMO MEDIR Y EVALUAR LOS RESULTADOS EN BASE A INDICADORES CLAVE (KPI'S)

- 1. ¿Qué y cómo se puede medir?
- 2. Analítica Web

# UNIDAD DIDÁCTICA 17. DEFINICIÓN E IDENTIFICACIÓN DE LAS DIFERENTES COMUNIDADES

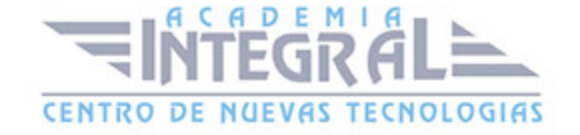

- 1. ¿Qué es una comunidad?
- 2. Factores clave en el desarrollo de una comunidad virtual
- 3. Análisis de las principales comunidades: fines y herramientas
- 4. Facebook Guía de Facebook
- 5. Twitter Guía de Twitter
- 6. Youtube Guía de Youtube
- 7. Tuenti Guía de Tuenti

#### UNIDAD DIDÁCTICA 18. FACTORES EN SOCIAL MEDIA

- 1. Qué factores medir en Social Media para conocer su eficacia
- 2. Técnicas para Medir las Conversiones en los Social Media
- 3. Cómo crear un Social Media Plan para tu Negocio
- 4. Cómo usar el Social Media Marketing para incrementar las ventas
- 5. Las 5 estrategias en Social Media usadas por grandes empresas para aumentar sus ventas
- 6. Aprende a medir en términos cuantificables el ROI de una estrategis de Social Media
- 7. Aprende a medir el ROI en tus campañas de Email Marketing

### PARTE 10. EXPERTO EN GESTIÓN DE CAMPAÑAS DE INTERNACIONALIZACIÓN DIGITAL CON GOOGLE ADWORDS

MÓDULO 1. TEORÍA GESTIÓN DE CAMPAÑAS DE PUBLICIDAD ONLINE CON GOOGLE ADWORDS MASTER INTERNACIONALIZACIÓN DIGITAL EMPRESAS

### UNIDAD DIDÁCTICA 1. PRIMEROS PASOS CON GOOGLE ADWORDS

- 1. Introducción
- 2. Definición de Google AdWords
- 3. Anatomía de una página de resultados de búsqueda

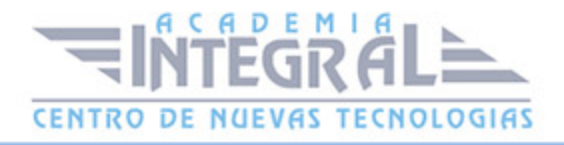

- 4. Anatomía de una página de contenido
- 5. Opciones de oferta de compra de medios en AdWords

### UNIDAD DIDÁCTICA 2. ASPECTOS BÁSICOS DE GOOGLE ADWORDS

- 1. Estructura de una cuenta de Google AdWords
- 2. Creación de la cuenta de Google AdWords
- 3. Creación y configuración de la primera campaña
- 4. Desarrollar su cuenta
- 5. Creación de una cuenta de Mi centro de clientes (MCC)
- 6. Herramientas de ayuda

### UNIDAD DIDÁCTICA 3. NOCIONES AVANZADAS

- 1. El nivel de calidad
- 2. Posición de los anuncios
- 3. Orientación por palabras clave
- 4. Los diferentes tipos de anuncios
- 5. Publicar anuncios en dispositivos móviles

# UNIDAD DIDÁCTICA 4. LAS CONVERSIONES Y EL RETORNO DE LA INVERSIÓN

- 1. El principio de las conversiones
- 2. Activación
- 3. El embudo de búsqueda
- 4. El Optimizador de conversiones
- 5. Google Analytics
- 6. El Optimizador de sitios web (pruebas A/B)
- 7. Conclusión

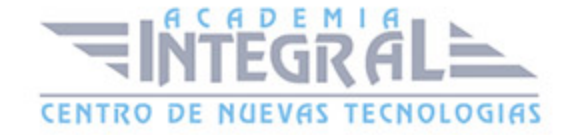

### UNIDAD DIDÁCTICA 5. OPTIMIZACIÓN

- 1. B.A.-BA
- 2. Optimización a través de palabras clave
- 3. Optimización a través de anuncios
- 4. Optimización a través de la medición de los resultados

# UNIDAD DIDÁCTICA 6. LA PUBLICIDAD EN LA RED DE CONTENIDO DE GOOGLE

- 1. La publicidad de display y la red de contenido de Google
- 2. Más allá de los anuncios de texto
- 3. Las opciones de orientación y los métodos de compra
- 4. Herramientas de ayuda
- 5. El remarketing
- 6. Conclusión

### UNIDAD DIDÁCTICA 7. EDITOR DE ADWORDS

- 1. Función del Editor de AdWords
- 2. Utilizar el Editor de AdWords
- 3. Ventajas

MÓDULO 2. PARTE PRÁCTICA MASTER INTERNACIONALIZACIÓN DIGITAL EMPRESAS

UNIDAD DIDÁCTICA 1. CREACIÓN DE UNA CUENTA DE ADWORDS

UNIDAD DIDÁCTICA 2. CONOZCA SU CUENTA DE ADWORDS

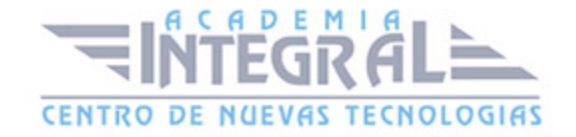

UNIDAD DIDÁCTICA 3. CREACIÓN DE UNA CUENTA DE ADWORDS EXITOSA

UNIDAD DIDÁCTICA 4. SU PRIMERA SEMANA CON ADWORDS

UNIDAD DIDÁCTICA 5. SUGERENCIAS CLAVE PARA MEJORAR EL RENDIMIENTO DE ADWORDS

UNIDAD DIDÁCTICA 6. PESTAÑA OPORTUNIDADES

UNIDAD DIDÁCTICA 7. OBTENGA NUEVAS ESTADÍSTICAS VALIOSAS DE ADWORDS

UNIDAD DIDÁCTICA 8. CÓMO REALIZAR EL SEGUIMIENTO DE ROI DE ADWORDS CON GOOGLE ANALYTICS

UNIDAD DIDÁCTICA 9. UTILIZACIÓN DE LOS INFORMES DE ADWORDS EN GOOGLE ANALYTICS

UNIDAD DIDÁCTICA 10. CONTROLE EL RETORNO DE LA INVERSIÓN EN ADWORDS CON EL SEGUIMIENTO DE CONVERSIONES

UNIDAD DIDÁCTICA 11. ORIENTACIÓN DE LOS ANUNCIOS A SITIOS WEB DE LA RED DE DISPLAY DE GOOGLE

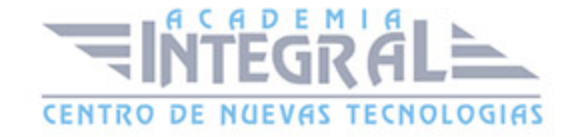

UNIDAD DIDÁCTICA 12. ENLACES A SITIOS DEL ANUNCIO

UNIDAD DIDÁCTICA 13. INTRODUCCIÓN A LA PUBLICIDAD ONLINE

UNIDAD DIDÁCTICA 14. CÓMO GENERAR NEGOCIO CON ADWORDS

UNIDAD DIDÁCTICA 15. OPTIMIZACIÓN DE LAS CUENTAS DE ADWORDS

UNIDAD DIDÁCTICA 16. ADMINISTRACIÓN DE VARIAS CUENTAS

UNIDAD DIDÁCTICA 17. EL AUTÉNTICO VALOR DE LA RED DE BÚSQUEDA

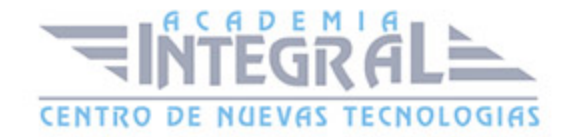

C/ San Lorenzo 2 - 2 29001 Málaga

T1f952 215 476 Fax951 987 941

#### www.academiaintegral.com.es

E - main fo@academiaintegral.com.es